### **Programming with financial data:Connecting R to Lim and Bloomberg**

Dirk Eddelbuettel

B of A and Debian

edd@debian.org

Presentation at the

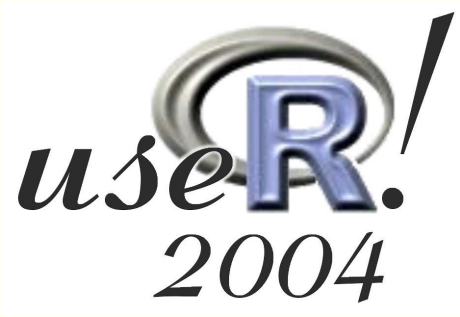

conference, Vienna, May 20-22, 2004

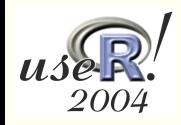

# **Programming with financial data**

- $\Omega$  In finance, the status quo is a spreadsheet application  $-\alpha$ framework many users are familiar with.
- Various add-ons enhance spreadsheets with specialisedfunctionality, including access to data repositories or live feeds.
- While we feel that data can be analysed more effectively in <sup>a</sup> data programming environment such as**R**, we must be able toprovide comparable direct data access methods.
- **Q.** Here we provide an overview of two (local and as yet unreleased) packages that allow access to data coming from
	- MIM, the Market Information Machine by LIM (a specialiseddata base vendor), or
	- Bloomberg Terminal, an integrated application provided byBloomberg.

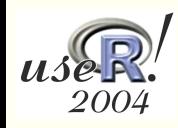

#### **Lim: Overview**

**Q** Specialised database (and content) provider:

- $\Omega$  Focus on time-series storage and retrieval.
- Hierarchical, not relational.
- Fast for retrieval and queries.
- **e** Popular with financial and energy firms.
- **E** Backend servers on Solaris or Linux.
- **Q More information at <http://www.lim.com>.**
- At B of A used for approximately 650,000 series.

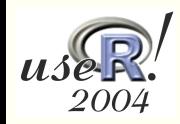

### **Lim: Existing Interfaces**

- Lim provides several front-end programs (standalone Motif/X11or Java; Excel plugin), and several programming languageinterfaces, (C, Java, Perl, VB, ..., as well as Matlab and S-Plus).
- **Q.** Based on the fairly simple S-Plus interface, it was reasonably straightforward to derive an R interface ...
- **Q.** ... given that the C interface for R is documented, and illustrated with numerous examples in other **CRAN** packages.
- **Q.** Our implementation currently provides efficient access (at the C API level) to four basic sets of LIM functions.

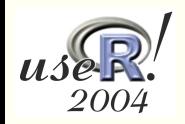

### **Lim: getLimData**

getLimData retrieves <sup>a</sup> contiguous block of data for one or several symbols.

```
> args(getLimData)
function (relations = c("FV", "TY"), columns = c("Open",
    "High", "Low", "Close"), from.date = ISOdate(2002, 1, 1),
    to.date = Sys.time(), host = "chissd27", port = 0,
    exec.units = 4, num.exec.units = 1, rtd.use = 0,
    holiday.fill = 0, missing.fill = 0, its = FALSE)
NULL> Data <- getLimData(c("FV"),from.date = ISOdate(2000,1,1),its=TRUE))
> Data[1:3,]
               Open High Low Close
2000-01-03 97.78125 97.81250 97.51563 97.59375
2000-01-04 97.76563 97.96875 97.65625 97.92188
2000-01-05 97.78125 97.93750 97.48438 97.54688
> dim(Data)
[1] 1089 4
```
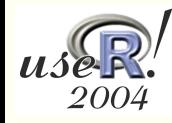

# **Lim: getLimQuery**

getLimQuery executes <sup>a</sup> query in the Lim Query language which allows fairly general statements of the 'show X when Y' type for various simple or complex conditions. As with getLimData, various time resolutions can be specified, anddaily is the default.

```
> args(getLimQuery)
function (query, host = "chissd27", port = 0, exec.units = 4,
    num.exec.units = 1, rtd.use = 0, holiday.fill = 0,
    missing.fit11 = 0, its = FALSE)NULL> print(getLimQuery("Show Fives: FV Tens: TY \\
                     when date is within 1 week"))
              Fives Tens
2004-04-30 109.9375 110.5000
2004-05-03 109.9063 110.5000
2004-05-04 109.8281 110.2969
2004-05-05 109.7031 110.0625
2004-05-06 109.5313 109.8281
```
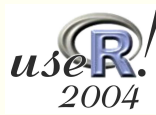

## **Lim: getLimRelationInfo**

getLimRelationInfo provides information about the possible 'child' relations in the hierarchical 'tree' of Li msymbols; this is e.g. used to traverse the 'tree' of all availablesymbols in <sup>a</sup> simple tcl/tk browser using <sup>a</sup> tree widget.

```
> args(getLimRelationInfo)
function (relation = "VIX", host = "chissd27", port = 0)
NULL.
> getLimRelationInfo()
$status[1] 2
$childrencharacter(0)$relationpath[1] "TopRelation:Indices:IndexOptions:CBOE_Options"
```
\$parentrelation[1] "CBOE\_Options" Programming with 2004

## **Lim: getLimInfo**

getLimInfo provides information about data availability (both intra-day and daily) for <sup>a</sup> given symbol; it returns data frameswith start and end dates for every available column.

```
> args(getLimInfo)
function (relation = "BOA.VIX", host = "chissd27", port = 0)
NULL> getLimInfo("TY_2004M")
$TY_2004M$TY_2004M$dailyFrom To
```
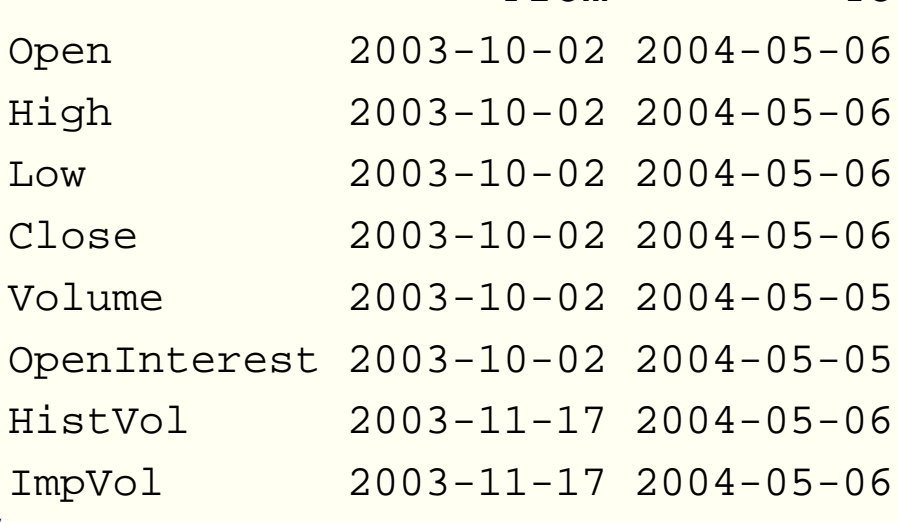

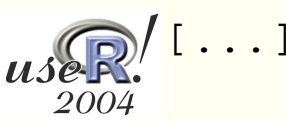

#### **Lim: Performance**

Performance is generally fairly good. The backends performsload-balancing and distributes the request from <sup>a</sup> masterserver to the 'best' slave server. However, network latency can be <sup>a</sup> factor as in the fifth attempt below.

```
> for (i in 1:10) cat(system.time(X<-getLimData("TY",
     from.date=ISOdate(1994,5,1))),"\n")
```
- 0.05 0.01 0.15 NA NA
- 0.03 0.01 0.11 NA NA
- 0.03 0.01 0.12 NA NA
- 0.04 0.02 0.13 NA NA
- 0.34 0.06 3.15 NA NA
- 0.02 0.01 0.12 NA NA
- 0.02 0.02 0.11 NA NA
- 0.06 0.01 0.13 NA NA
- 0.03 0.01 0.12 NA NA
- 0.02 0.01 0.12 NA NA
- > dim(X)
- [1] <sup>2510</sup> <sup>4</sup>

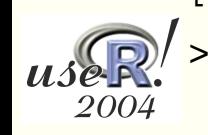

# **Lim: Building it**

- On Windows, **R** requires the MinGW variant of the GNU <sup>C</sup> compiler.
- **Q In order to build with a Microsoft Visual C-compiled object code** library, the reimp tool can transform the supplied library into one suitable for building with MinGW, see<http://www.mingw.org/mingwfaq.shtml#faq-msvcdll>.
- Q On Unix/Solaris, we were able to use source for the LIM API interface, so building is just like building from any othercollection of source files.

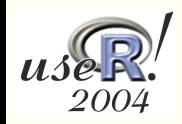

### **Bloomberg: Overview**

- **Q** Specialised content provider.
- **Q** Very popular and trusted in the financial industry, also very expensive (approx. \$1500/month).
- Truly vast scope of data and analytical functionality, deliveredthrough *Bloomberg Terminals* which (these days) is a Windows application program.
- As illustration of scope, consider that there are almost 11,000fields in the file <code>Bbfields.tbl</code> which define mnemonic codes<br>for the different 'columns' of data that can be dewnloaded: for the different 'columns' of data that can be downloaded:

```
10|Real Time Quotes|0| |0001|Last Price|LAST_PRICE|3998|27|3
10|Real Time Quotes|0| |0002|Bid Price|BID|3998|27|3
[...]
128|Ratings|0| |0590|S&P Rating|RTG_SP|2520|4|1
[...]
185|Descriptive Info|0| |0E68|Instit Owner (# of Buyers)|EQY_INST_BUYS|4|4|2
[...]
```
### **Bloomberg: API programming overview**

- Bloomberg provides an Excel add-in as well ActiveX bindingsfor Visual Basic, Microsoft MFC, PowerBuilder, Delphi, J++, Access VBA and Javascript.
- Less well known is <sup>a</sup> plain C API which we prefer to use.
- **Q C API documentation comes with fifteen complete examples** and fairly detailed documentation.
- See  $\texttt{WAPI}$  <GO> and follow links for 'Bloomberg C API'; downloads do not seem to be available from outside theBloomberg terminal.
- Example programs operate in asynchronous mode: connectionrequests are formed, sent and then polled for data — thisneeds to broken up for coding suitable for**R** add-ins.

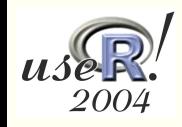

## **Bloomberg: getBloombergStatic**

The getBloombergStatic function can be used to retrieve a<br>est of Pleemberg 'fielde' for a est of Pleemberg 'tiekere' set of Bloomberg 'fields' for <sup>a</sup> set of Bloomberg 'tickers'.

> args(getBloombergStatic) function (Securities <sup>=</sup> c("BAC Equity", "GT10 Govt", "EDA Comdty"), Fields <sup>=</sup> c("0x0452", "0x0454", "0x0553", "0x0555", "0x0556", "0x0557", "0x0558", "0x0560", "0x0574", ), verbose <sup>=</sup> FALSE) NULL> getBloombergStatic("GT10 Govt") NAME TICKER PX\_BID PX\_ASK PX\_OPEN GT10 Govt US TREASURY N/B <sup>T</sup> 93.85937500 93.89062500 93.87500000 PX\_ASK PX\_OPEN PX\_HIGH GT10 Govt 93.89062500 93.87500000 93.93750000 PX\_LOW PX\_LAST\_LAST\_UPDATE GT10 Govt 93.87500000 93.89062500 19:59:00

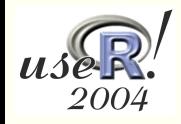

# **Bloomberg: getBloombergHistory**

- The getBloombergHistory function returns an its objects (or <sup>a</sup> list of these in case of several input tickers) with columnscorresponding to the supplied (or default) Bloomberg fields.
- **Q.** The is the workhorse function for daily data.

```
> args(getBloombergHistory)
function (Securities = c("EDA Comdty", "BAC Equity", "GT10 Govt"),
    Fields = c("0x0001", "0x0553", "0x0555", "0x0559", ),
    Currency = "USD", FromDate = Sys.time() - 24 * 60 * 60 * 5,
    ToDate = Sys.time(), verbose = FALSE, drop = TRUE)
NULL
```

```
> getBloombergHistory("EUR Curncy")
          LAST PRICE PX BID PX ASK
2004-05-05 1.2175 1.2174 1.2176
2004-05-06 1.2081 1.2081 1.2082
2004-05-07 1.1883 1.1883 1.1884
2004-05-10 1.1848 1.1849 1.1849
```
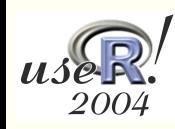

### **Bloomberg: getBloombergBarHistory**

The getBloombergBarHistory function returns intraday data for the given (one or several) Bloomberg ticker. Up to fiftycalendar days can be retrieved.

```
> args(getBloombergBarHistory)
function (Securities = c("EDA Comdty", "GT10 Govt", "JPY Curncy"),
   FromDate = Sys.time() - 48 * 60 * 60, ToDate = Sys.time(),
   barsize = 60, field = 1, verbose = FALSE, drop = TRUE)
```
NULL

> getBloombergBarHistory("EUR Curncy")

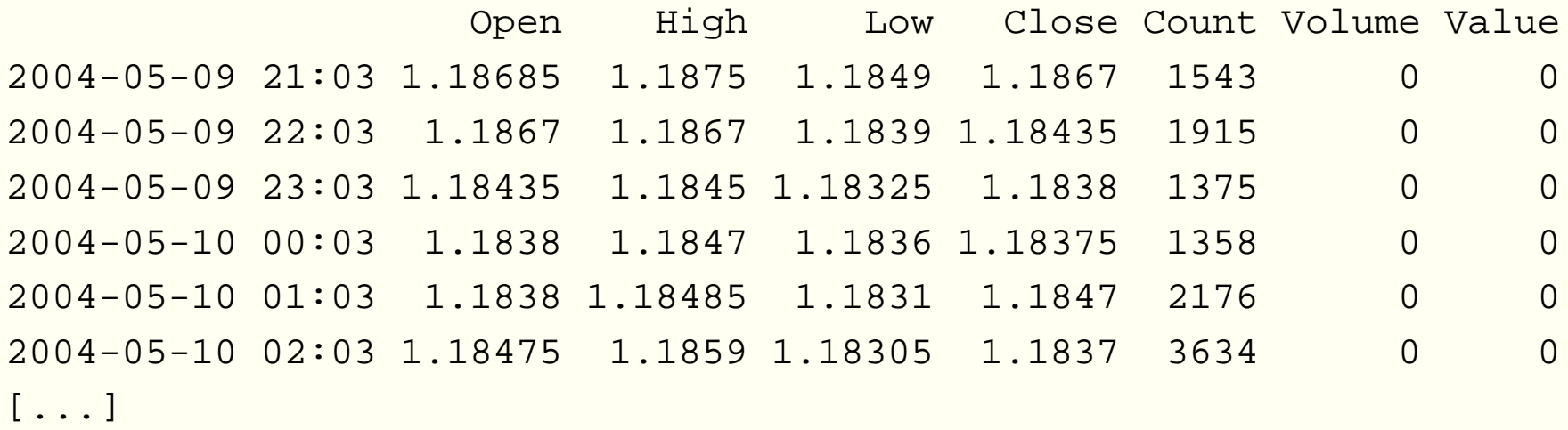

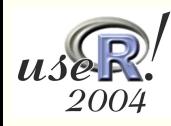

# **Bloomberg: Tick monitoring**

- We also have <sup>a</sup> group of functions to initiate monitoring of real-time ticks.
- Via initBloombergTickMonitor(Securities), monitoring is initiated for the given security symbols.

Then, z <-

getBloombergTickMonitor(verbose=FALSE) stores the current reading into a variable  $\rm{z}.$ 

- Finally, closeBloombergTickMonitor() ends the monitoring.
- **Q.** This code is still somewhat untested.

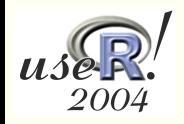

#### **Bloomberg: Performance**

**Q** Performance is fairly satisfactory, especially given that requests are handled remotely from whereever Bloomberg decides toanswer them:

> for (i in 1:10) cat(system.time(X<-getBloombergHistory("JPY Curncy",  $FromDate=ISOdate(1994,5,1))$ , "\n") 0.39 0.04 1.71 NA NA 0.44 <sup>0</sup> 1.29 NA NA 0.69 0.03 1.57 NA NA 0.39 <sup>0</sup> 1.22 NA NA 0.41 <sup>0</sup> 1.54 NA NA 0.71 0.02 1.55 NA NA 0.41 0.02 1.75 NA NA 0.42 <sup>0</sup> 1.26 NA NA 0.73 0.01 1.61 NA NA 0.39 0.01 1.29 NA NA > dim(X) [1] <sup>2616</sup> <sup>3</sup>

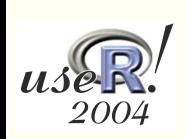

>

### **Bloomberg: Building it**

- **Q.** Building and running requires a valid Bloomberg data license, as well as the header and library files from the C API development kit.
- The gcc compiler, in the MinGW variant that is used for bulding **R**, can link directly against the supplied bbapi.lib, and also needs to link with -1wsock32 to provide basic networking<br>´ functionality.

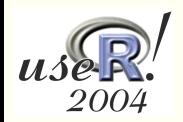

### **Summary**

- As Programming with Data is such a powerful concept, in particular when it is implemented well as in the case of **R**, welike to apply it to the vast world of financial market data.
- For Programming with financial Data, direct access methods for data repositories complete the data programming environment.
- **Q.** Based on a good year of usage, we have refined the Lim interface to **<sup>R</sup>**; coupling it with the its classes provided <sup>a</sup> very natural fit and made the use even easier.
- Similarly, our experience with the Bloomberg interface to **<sup>R</sup>** has been good, but the code is still somewhat younger and will probably undergo more changes and enhancements.

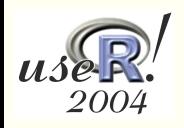